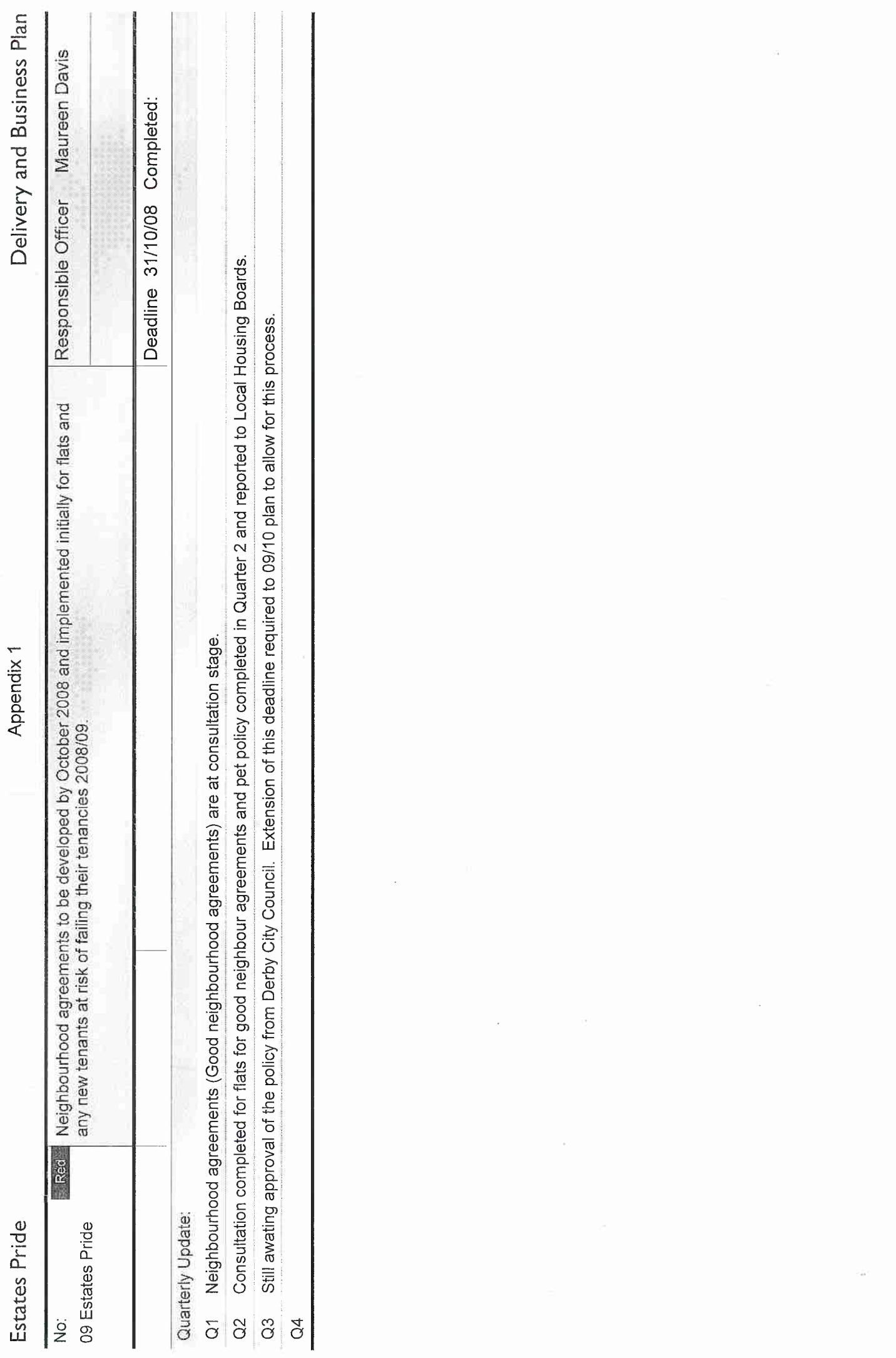

**SOFTWARE STORY** 

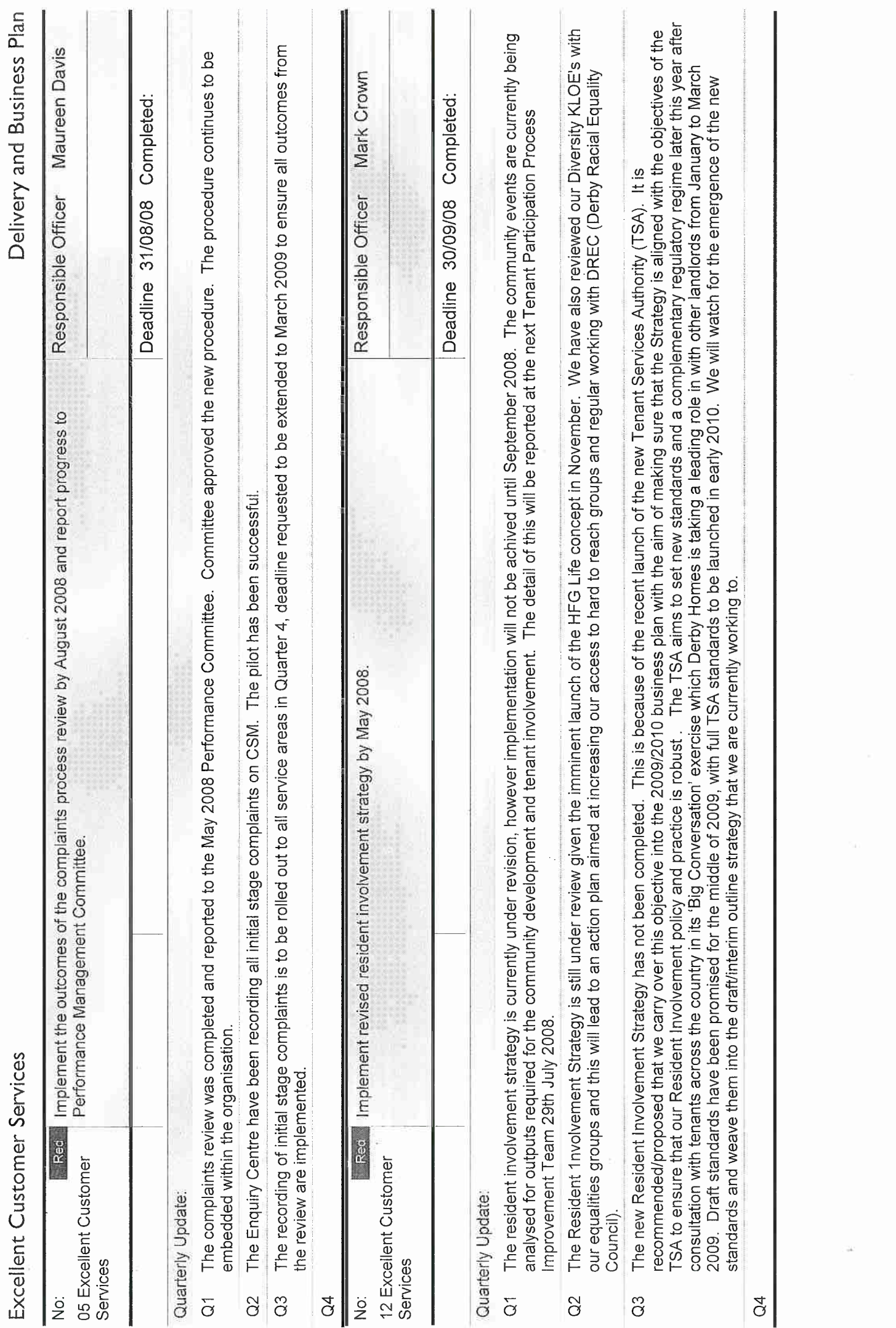

Pege 2 of 4

Euternative 2008

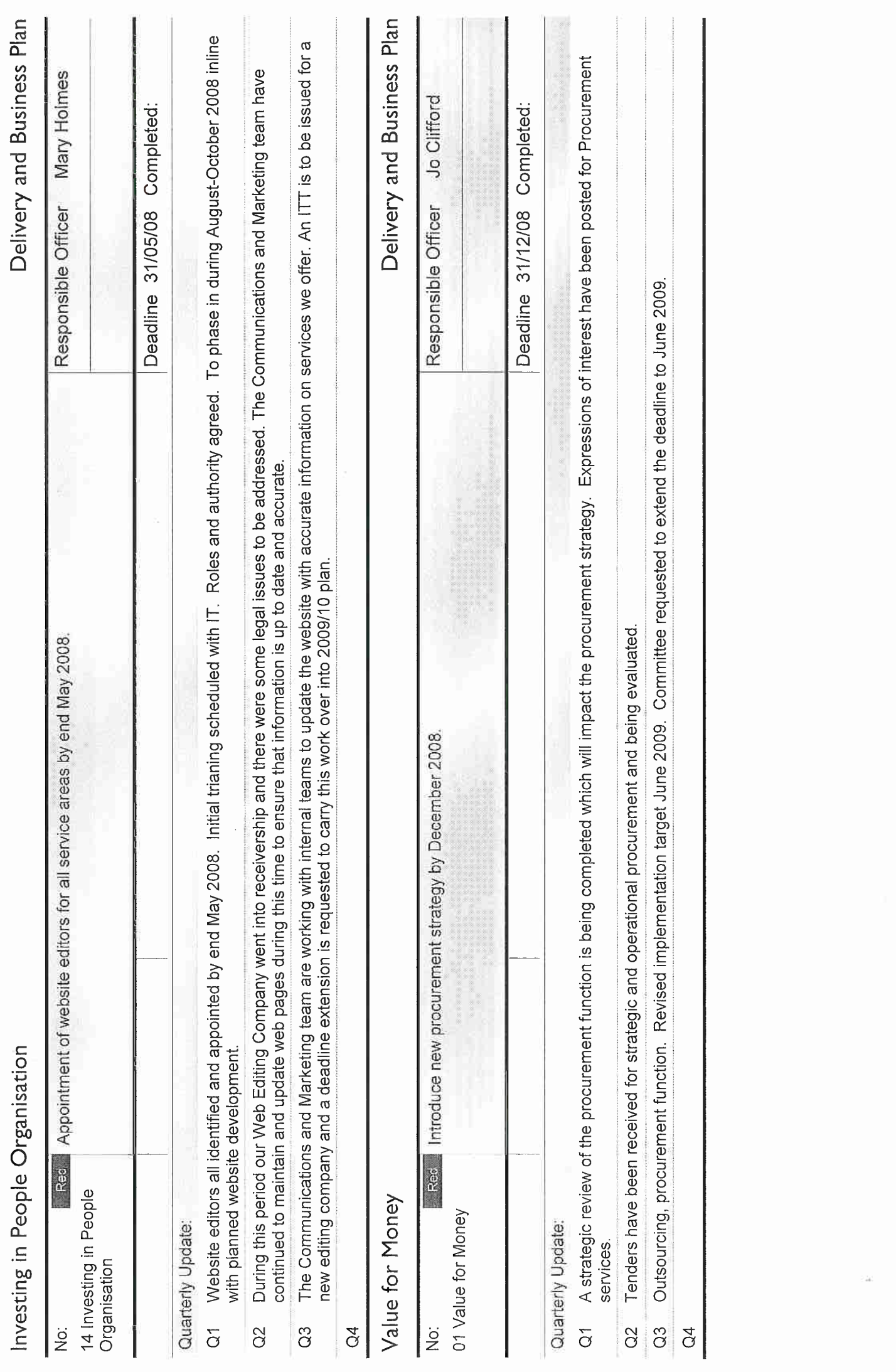

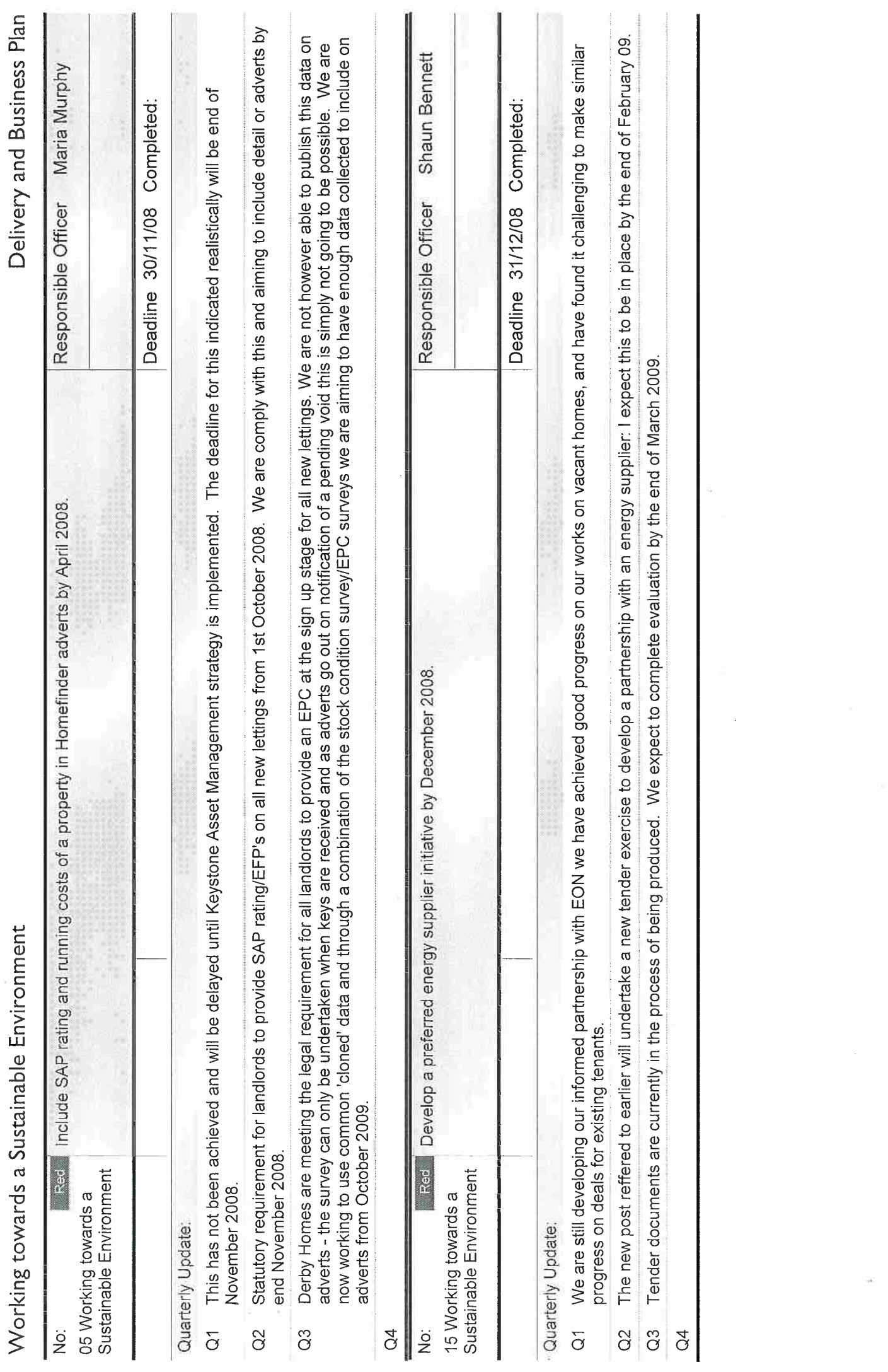

**Samuenus y Basic** 

Page 4 of 4

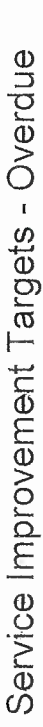

-<br>Appendix 2

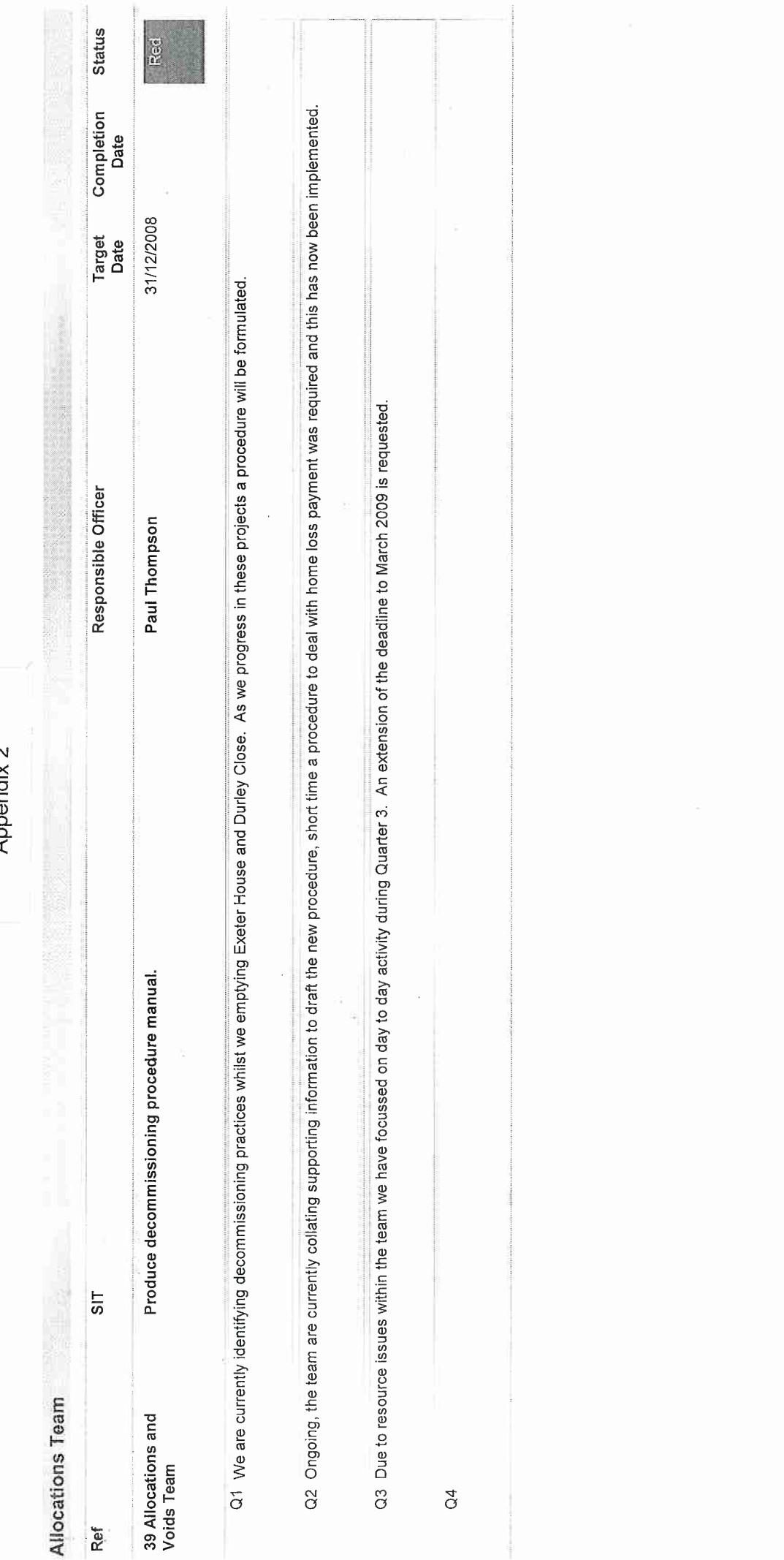

19 January 2009

à

Page 1 of 13

Service Improvement Targets - Overdue

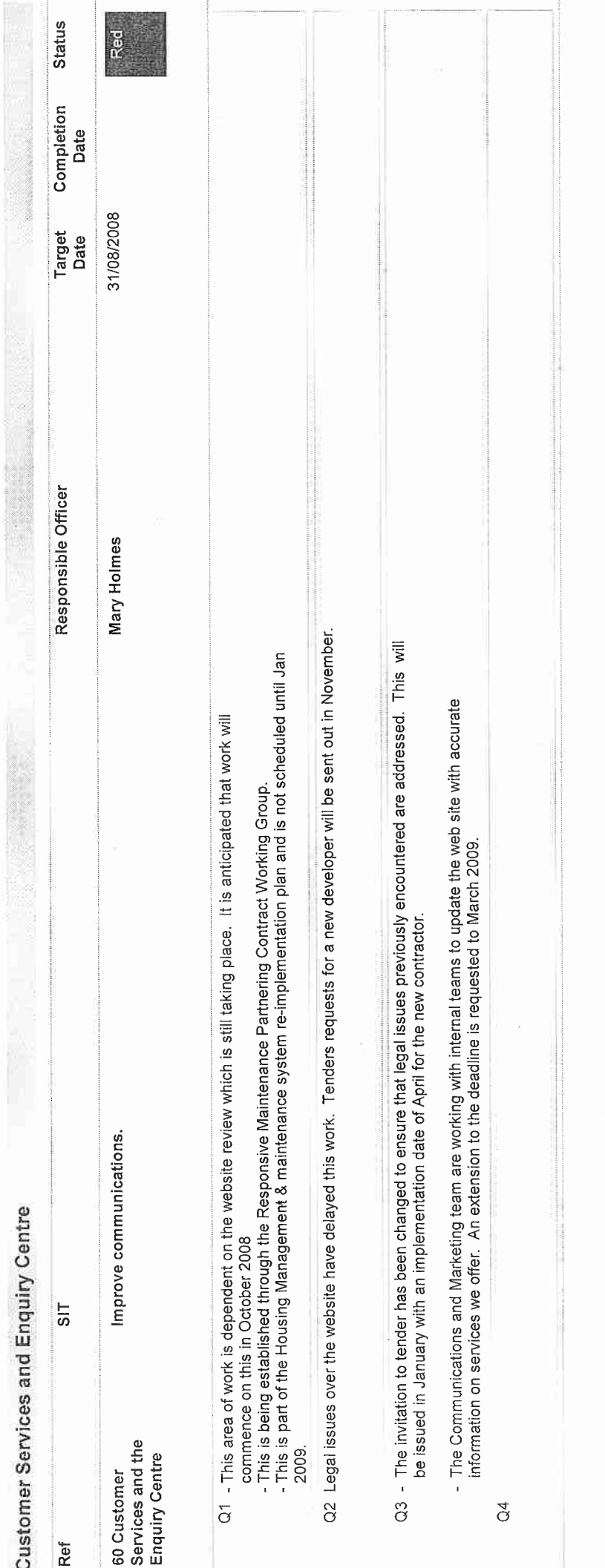

19 January 2009

Page 2 of 13

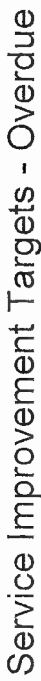

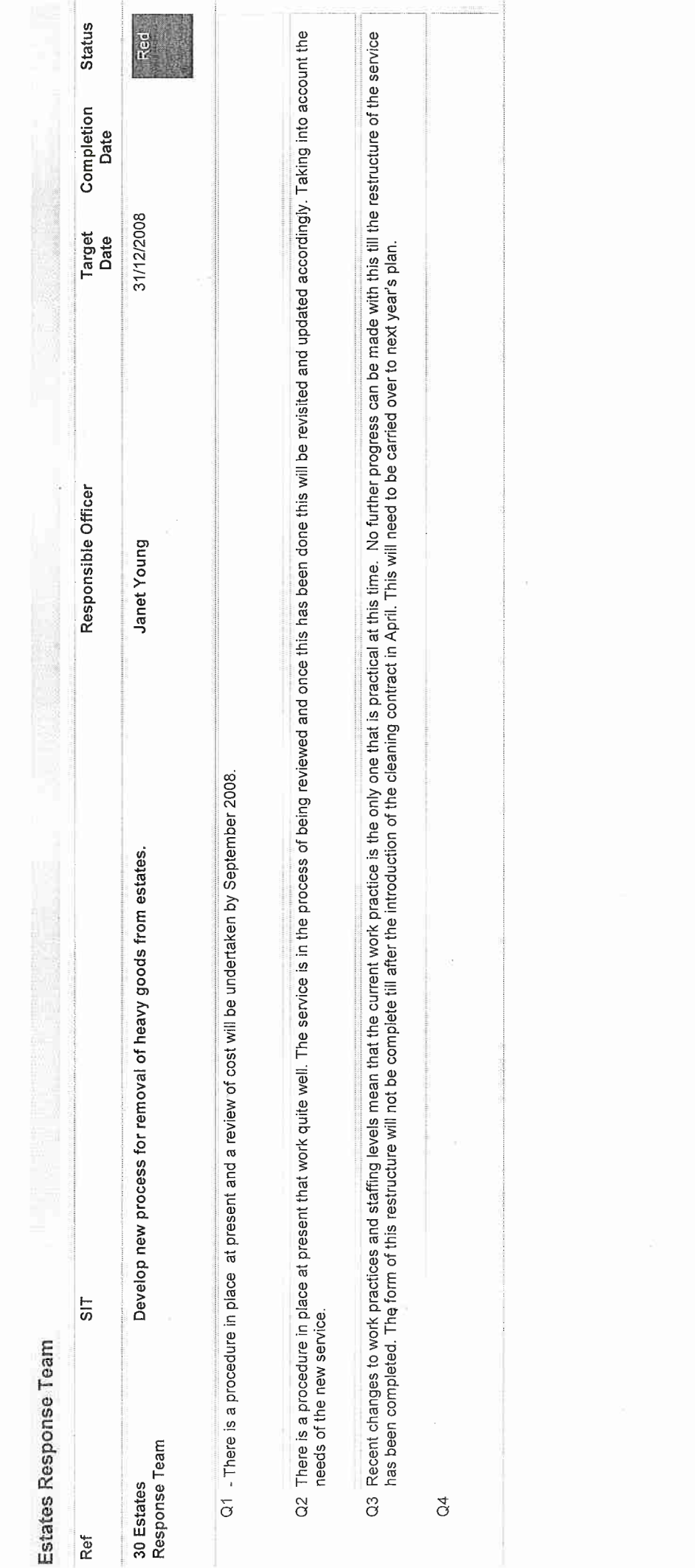

19 January 2009

Page 3 of 13

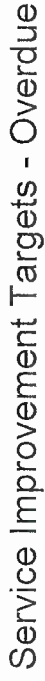

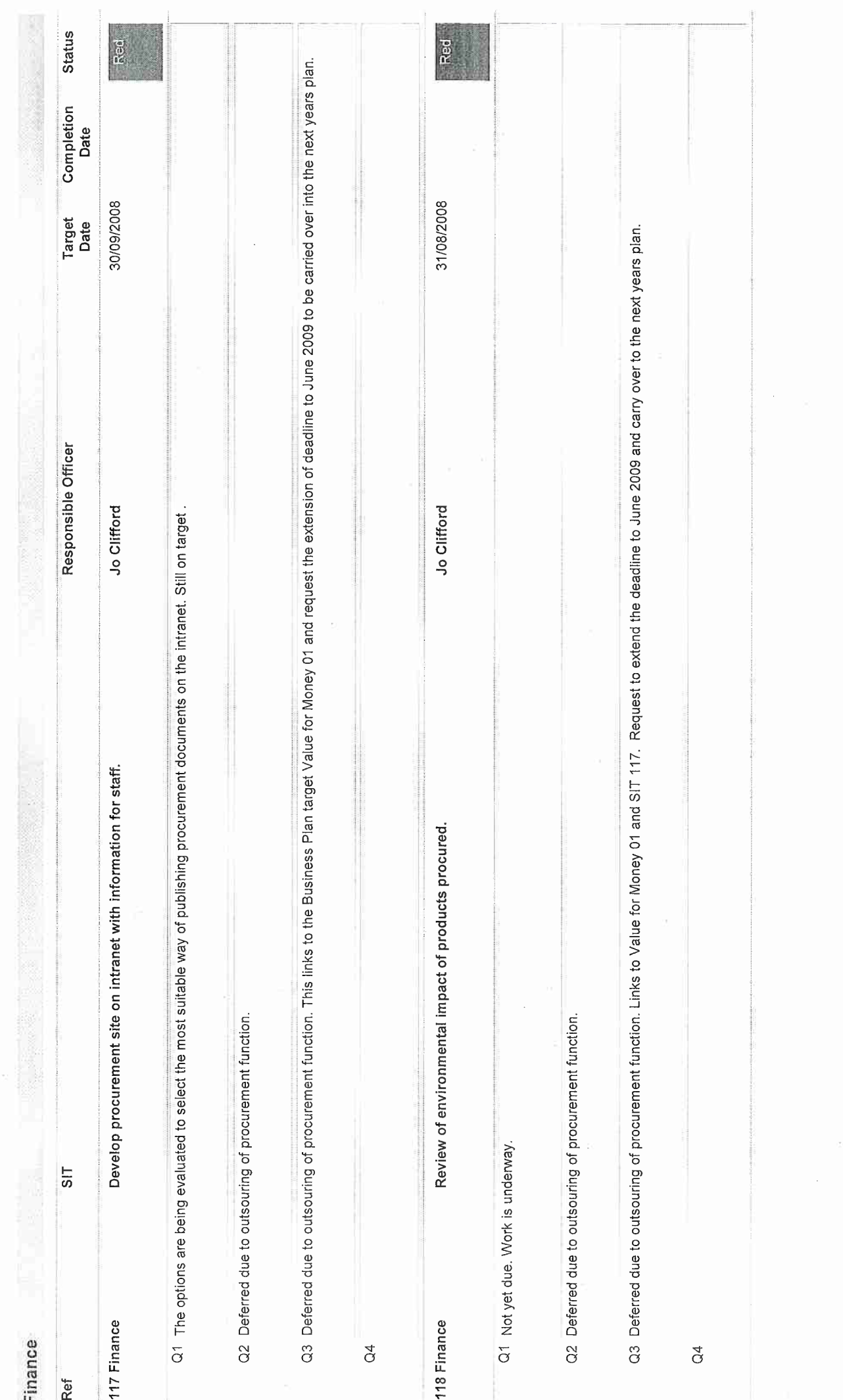

Page 4 of 13

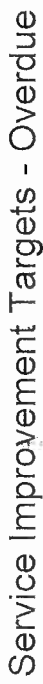

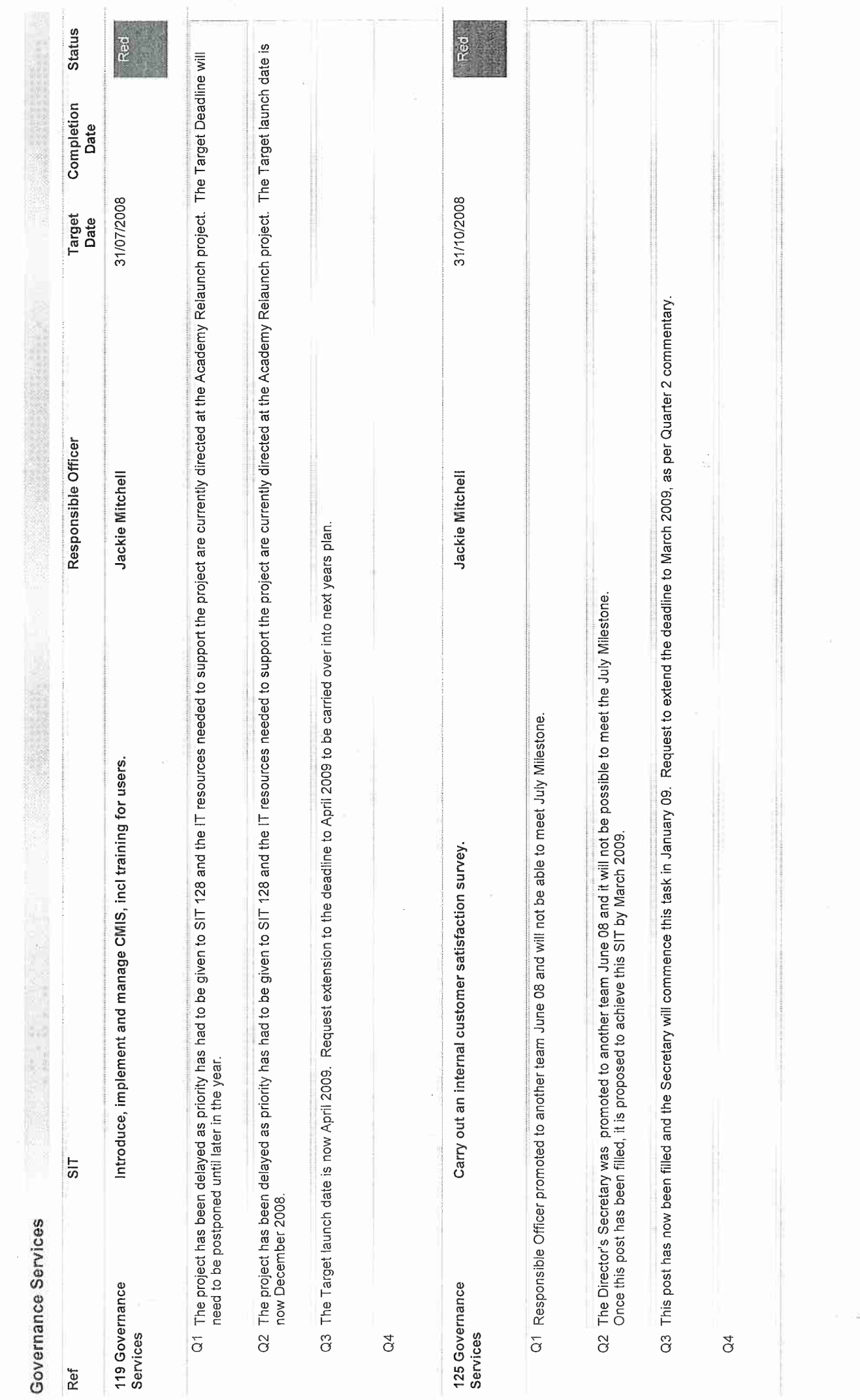

Page 5 of 13

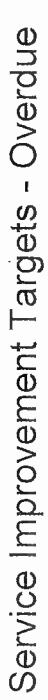

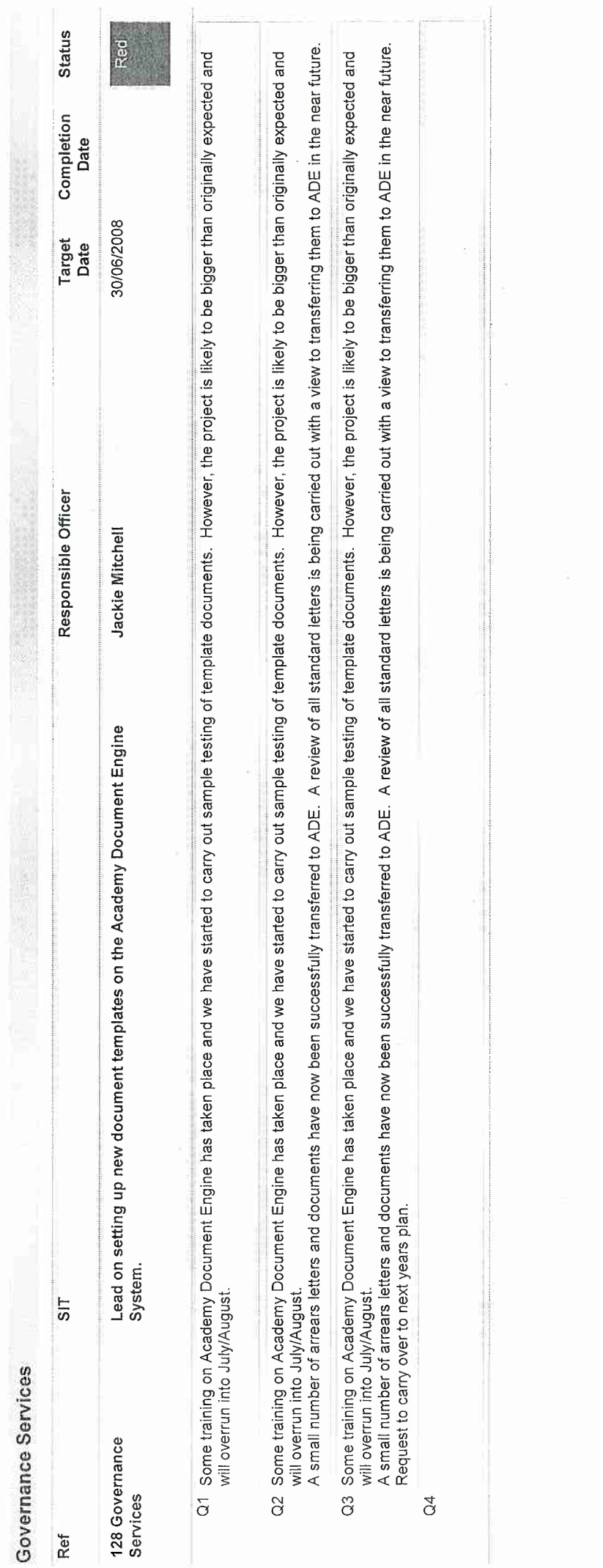

Page 6 of 13

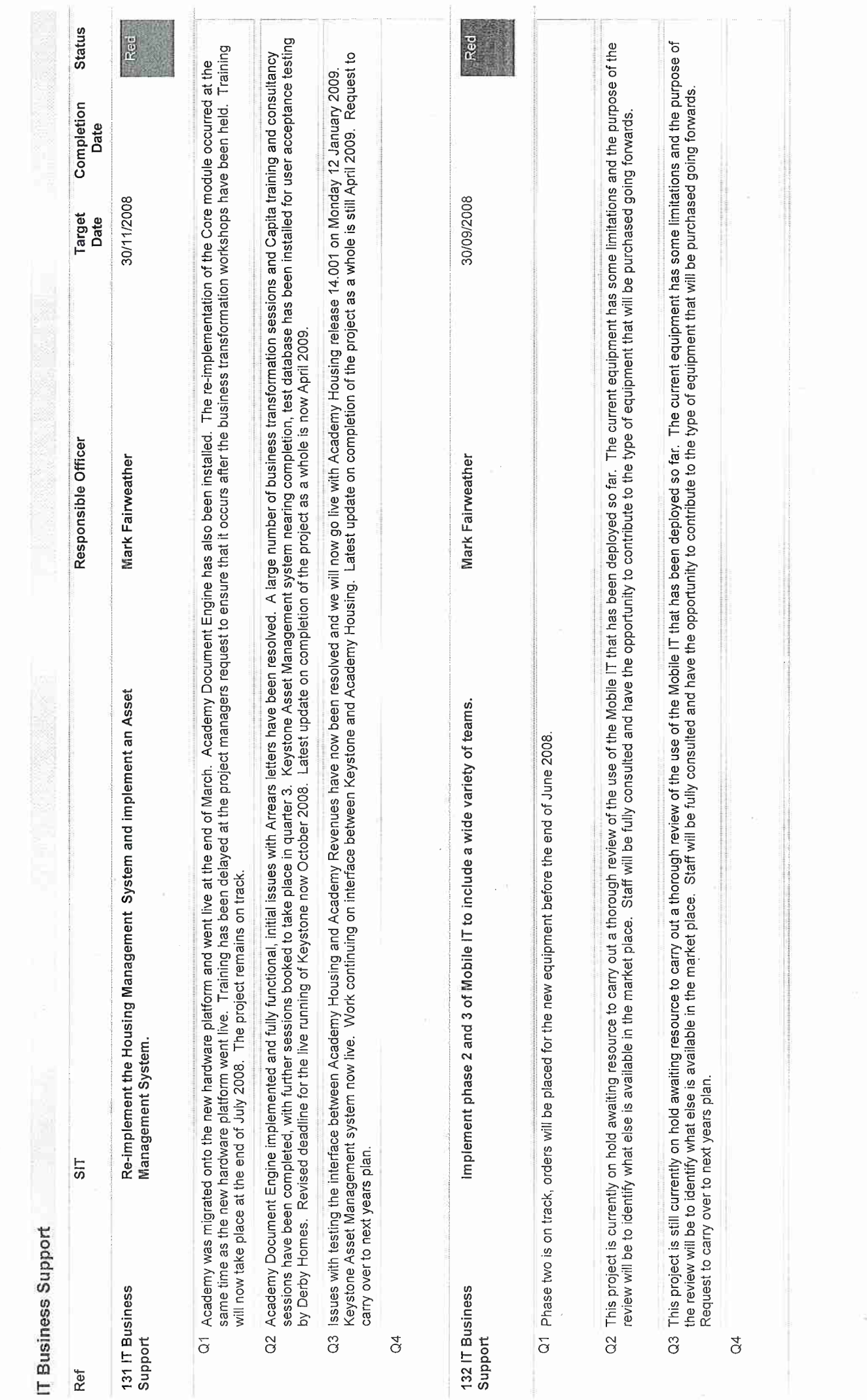

Service Improvement Targets - Overdue

19 January 2009

Page 7 of 13

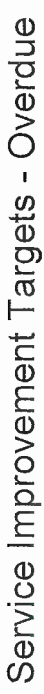

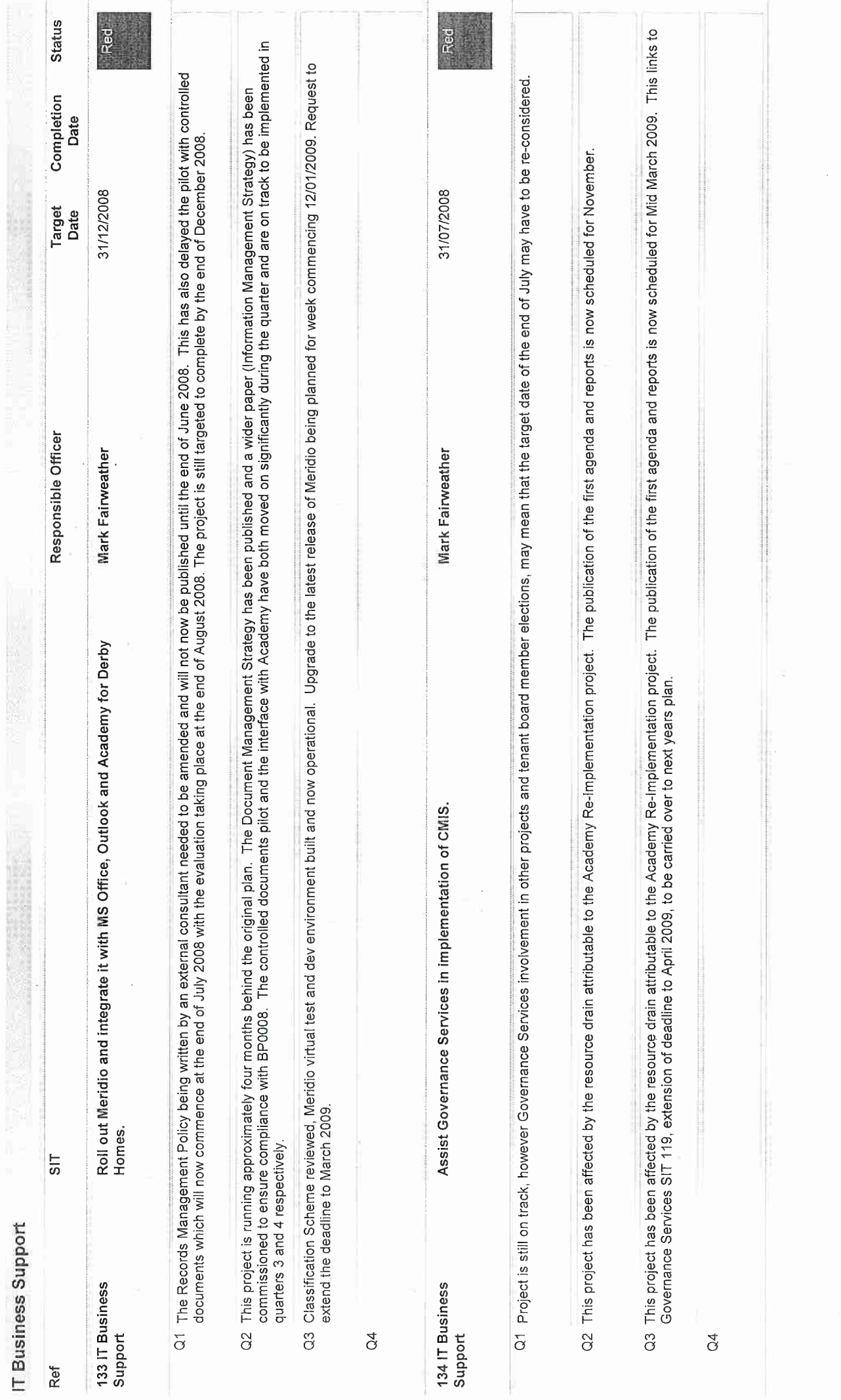

Page 8 of 13

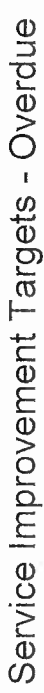

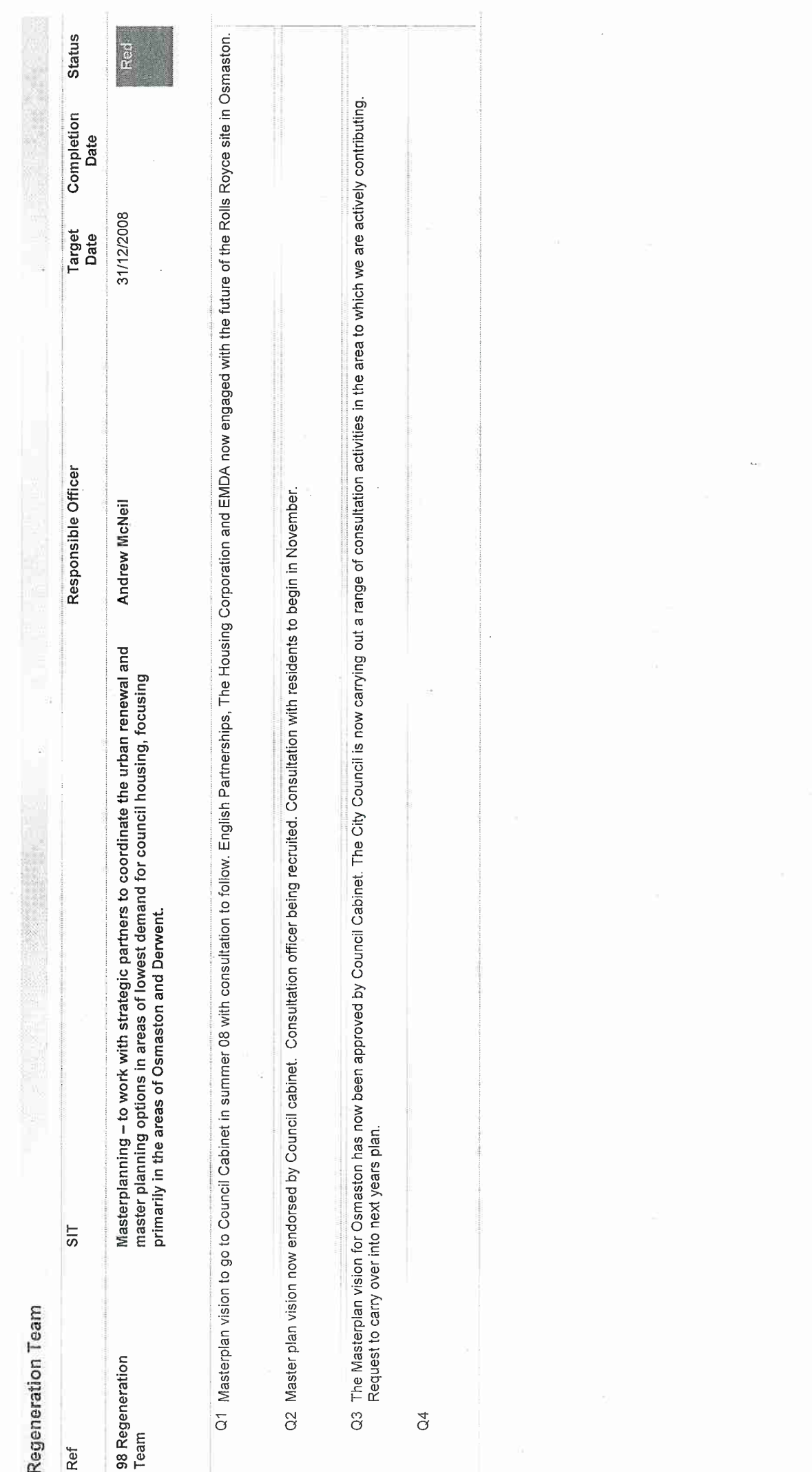

19 January 2009

Page 9 of 13

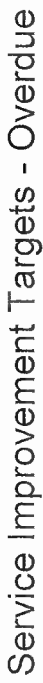

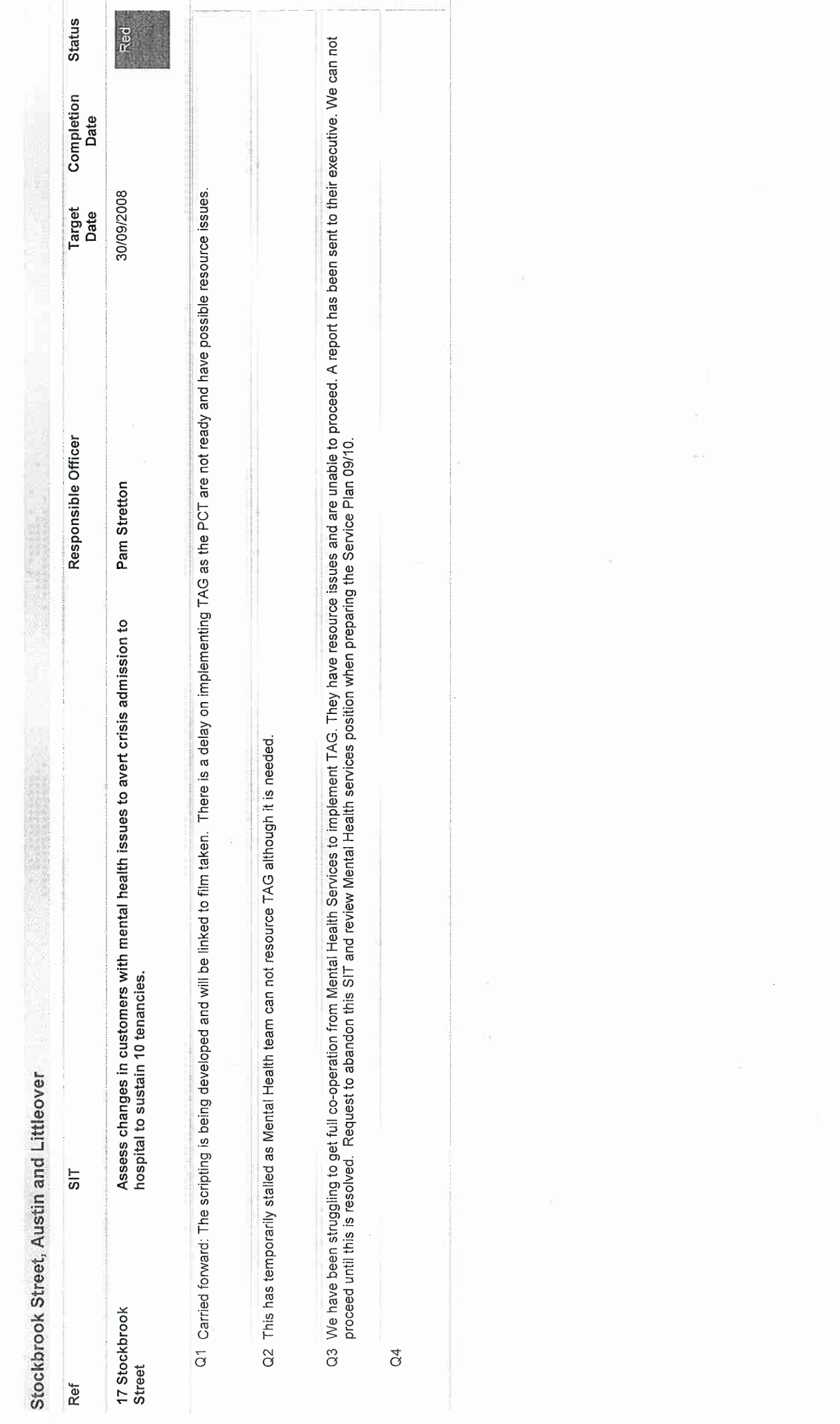

Page 10 of 13

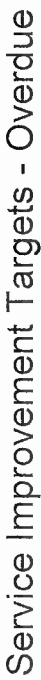

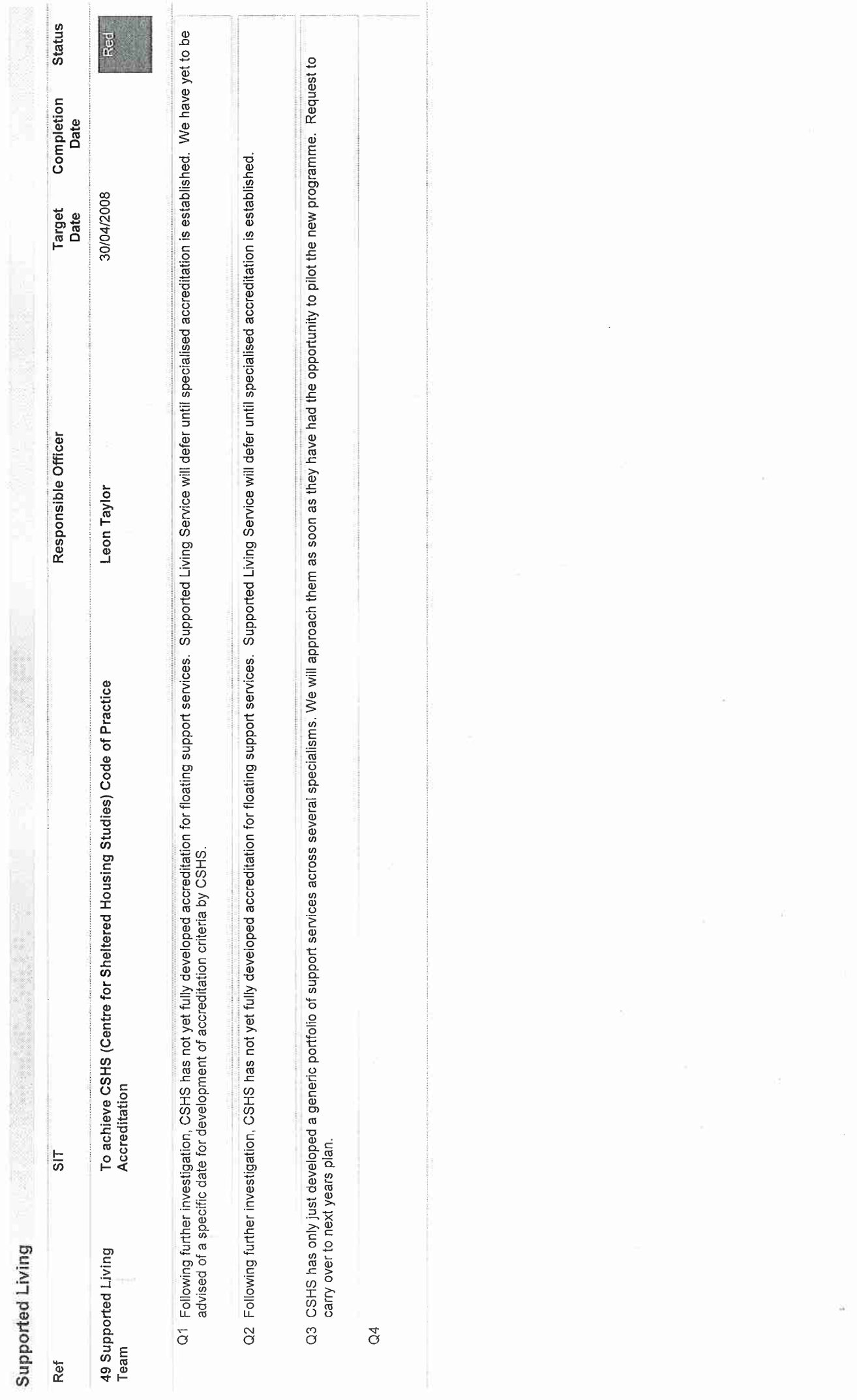

Page 11 of 13

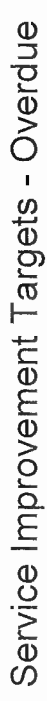

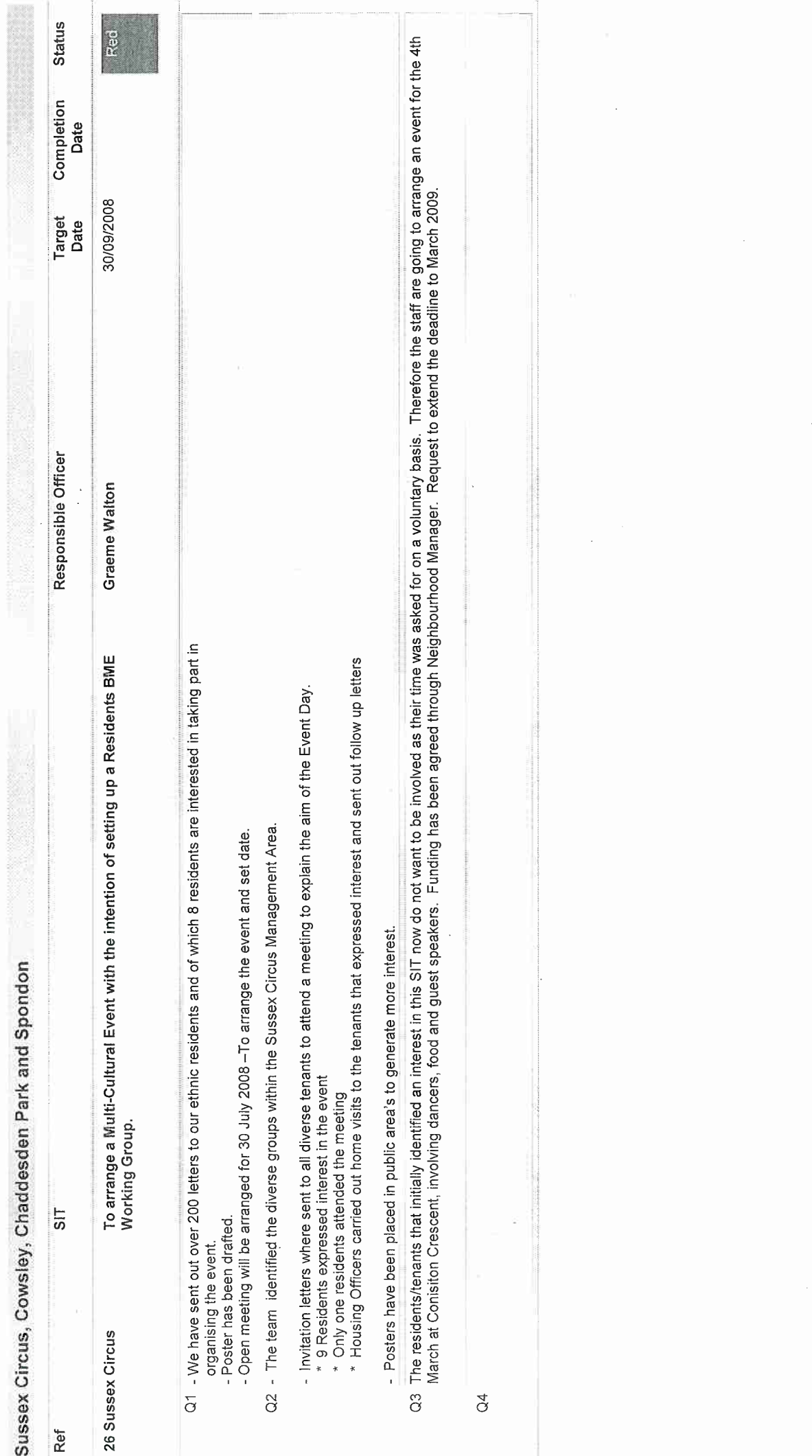

19 January 2009

Page 12 of 13

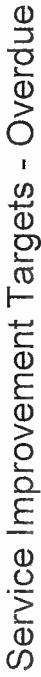

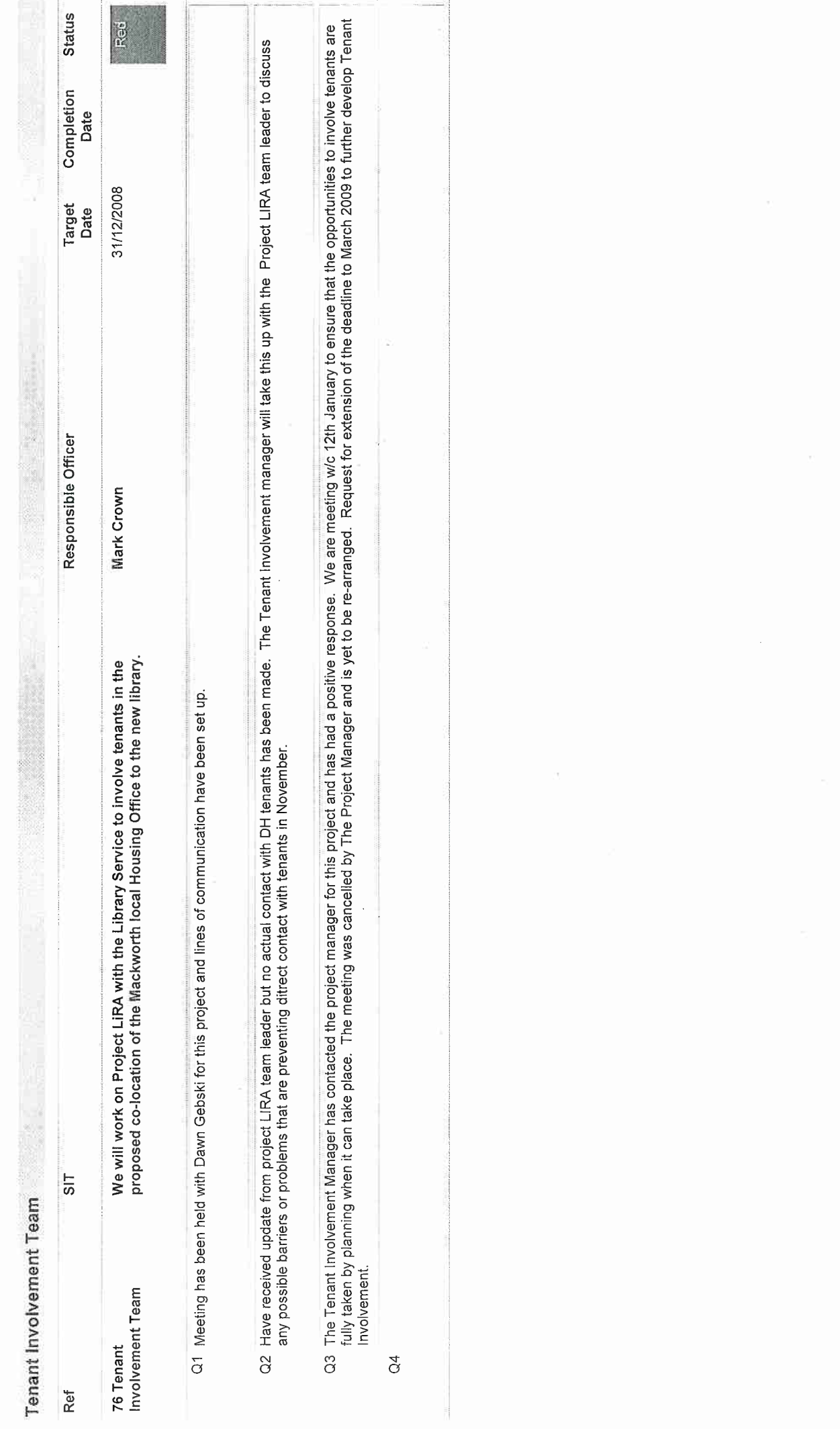

Page 13 of 13

à